## **Examenul de bacalaureat naţional 2018 Proba E. d) Informatică Limbajul Pascal**

**SIMULARE** 

```
Filiera teoretică, profilul real, specializările: matematică-informatică
                                              matematică-informatică intensiv informatică
Filiera vocaţională, profilul militar, specializarea matematică-informatică
```
- **Toate subiectele sunt obligatorii. Se acordă 10 puncte din oficiu.**
- **Timpul de lucru efectiv este de 3 ore.**
- **În rezolvările cerute, identificatorii utilizaţi trebuie să respecte precizările din enunţ (bold), iar în lipsa unor precizări explicite, notaţiile trebuie să corespundă cu semnificaţiile asociate acestora (eventual în formă prescurtată).**
- **În programele cerute, datele de intrare se consideră corecte, validarea acestora nefiind necesară.**

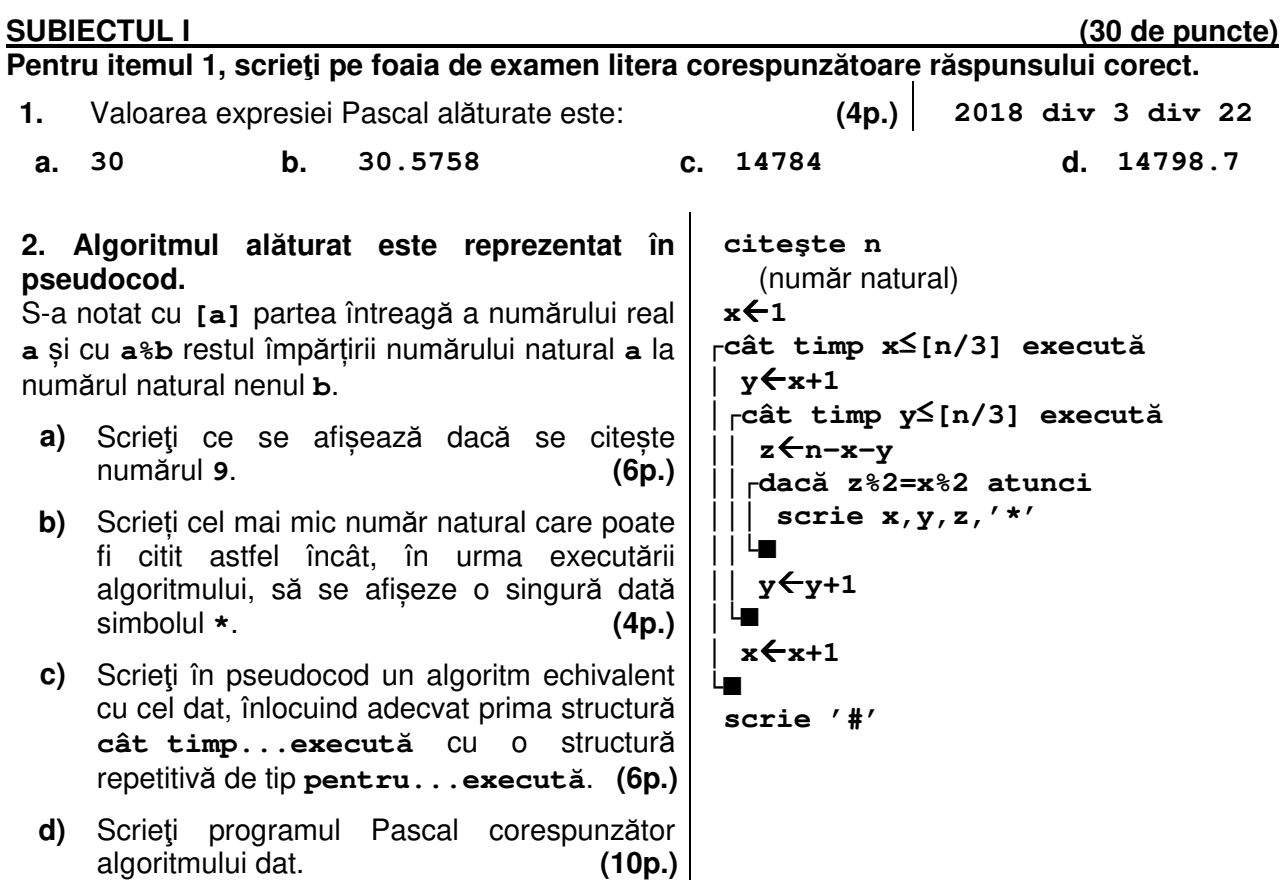

## **SUBIECTUL al II-lea (30 de puncte)**

**Pentru fiecare dintre itemii 1 şi 2 scrieţi pe foaia de examen litera corespunzătoare răspunsului corect.** 

**1.** Indicați matricea de adiacență a unui graf orientat cu **4** vârfuri, numerotate de la **1** la **4**, căruia îi poate aparține drumul **1,3,4,3,2**. **(4p.)**

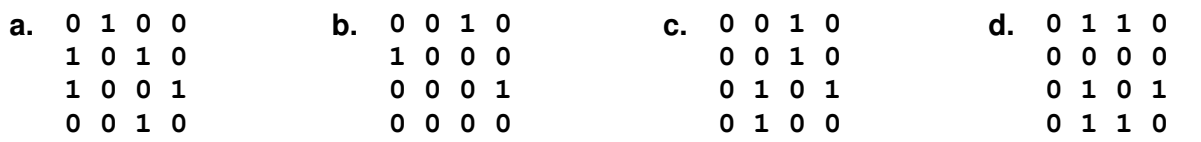

- **2.** Într-un arbore fiecare nod are cel mult **3** fii. Dacă **10** dintre nodurile sale au gradul egal cu **1**, atunci numărul maxim de noduri cu gradul egal cu **4** este: **(4p.)**
- **a. 3 b. 4 c. 5 d. 7**

## **Scrieţi pe foaia de examen răspunsul pentru fiecare dintre cerinţele următoare.**

**3.** Pentru o stație meteo se memorează, în variabila **m**, următoarele informații: luna și anul în care au fost făcute măsurători, precum și temperaturile medii înregistrate în **15** dintre zilele lunii respective.

Știind că expresiile Pascal de mai jos au ca valori luna (un număr natural din intervalul **[1,12]**) și anul în care au fost măsurate temperaturi (număr natural), respectiv prima temperatură medie înregistrată (un număr real), scrieți definiția unui tip de dată cu numele **meteo**, înregistrare care permite memorarea informațiilor precizate, și declarați corespunzător variabila **m**.

**m.luna** 

**m.an** 

**m.temperatura[1] (6p.)**

**4.** Variabilele **i** şi **j** sunt de tip întreg, iar variabila **a** memorează **1 1 1 1 1 1 1 8 8** un tablou bidimensional cu **9** linii şi **9** coloane, numerotate de la **1 1 1 1 1 1 8 8 8 1** la **9**, având iniţial toate elementele nule. Scrieti secventa de instrucțiuni de mai jos, înlocuind punctele de suspensie astfel încât, în urma executării secvenței obținute, variabila **a** să memoreze tabloul alăturat. **for i:=1 to 9 do for j:=1 to 9 do .................. (6p.) 1 1 1 1 1 8 8 8 1 1 1 1 1 8 8 8 1 1 1 1 1 8 8 8 1 1 1 1 1 8 8 8 1 1 1 1 1 8 8 8 1 1 1 1 1 8 8 8 1 1 1 1 1 1 8 8 1 1 1 1 1 1 1** 

**5.** O pereche de cuvinte, unul cu număr par de litere, iar celălalt cu număr impar de litere, se numește **descentrată** dacă se poate obține cuvântul cu număr par de litere din celălalt, prin duplicarea caracterului din mijlocul acestuia.

**Exemplu:** perechile **crezi** și **creezi**, respectiv **a** și **aa** sunt descentrate.

Un text are cel mult **100** de caractere, iar cuvintele sale sunt formate din litere mici ale alfabetului englez şi sunt separate prin câte un spațiu.

Scrieţi un program Pascal care citeşte de la tastatură un text de tipul precizat mai sus şi afișează pe ecran mesajul **DA**, dacă acesta conține cel puțin o pereche descentrată, sau mesajul **NU** în caz contrar.

**Exemplu:** dacă textul citit este

**crezi ca poti sa creezi ceva original** se afișează pe ecran mesajul **DA (10p.)**

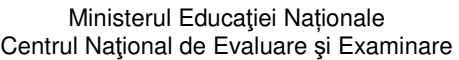

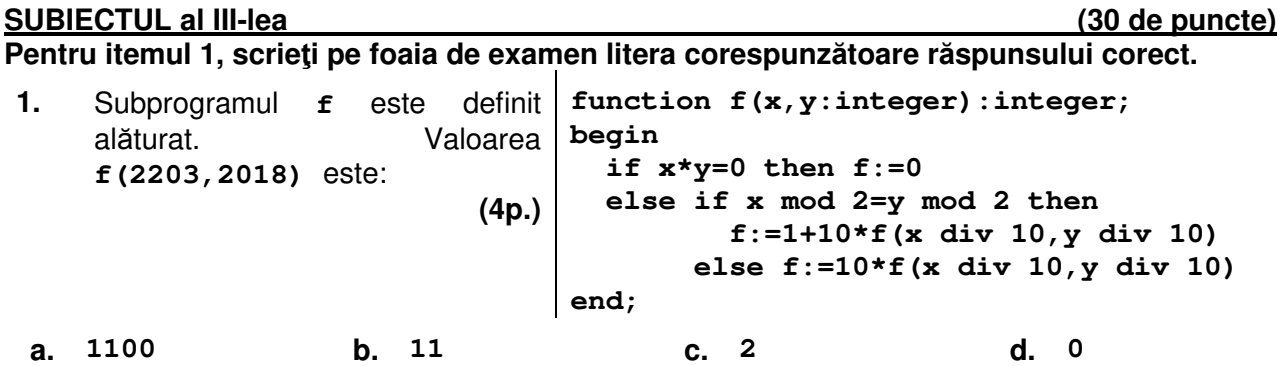

## **Scrieţi pe foaia de examen răspunsul pentru fiecare dintre cerinţele următoare.**

**2.** Utilizând metoda backtracking, se generează toate posibilitățile de a forma șiraguri de câte **4** mărgele de culori distincte din mulţimea {**roșu**, **albastru**, **roz**, **portocaliu**,**verde**}, astfel încât în fiecare șirag nu pot fi pe poziții alăturate mărgele roșii și albastre. Două șiraguri sunt distincte dacă au cel puțin o mărgea de culoare diferită sau dacă ordinea culorilor mărgelelor este diferită.

Primele cinci soluţii generate sunt, în această ordine, (**roșu**, **roz**, **albastru**, **portocaliu**), (**roșu**, **roz**, **albastru**, **verde**), (**roșu**, **roz**, **portocaliu**, **albastru**), (**roșu**, **roz**, **portocaliu**, **verde**), (**roșu**, **roz**, **verde**, **albastru**). Scrieţi cea de a şasea şi cea de a şaptea soluţie, în ordinea generării acestora. **(6p.)**

- **3.** Se consideră subprogramul **radical**, cu trei parametri:
	- **n**, prin care primeşte un număr natural (**n**∈**[1,10<sup>9</sup>]**);

• **x** și **y**, prin care furnizează două numere naturale cu proprietatea că √**n** poate fi scris sub forma **x**∙**y**, unde **x** are o valoare maximă.

Scrieţi definiţia completă a subprogramului.

**Exemplu**: pentru numărul **n=15000**, în urma apelului, **x=50** şi **y=6**, iar pentru numărul **n=9**, în urma apelului, **x=3** şi **y=1**. **(10p.)**

**4.** Se consideră un șir ai cărui termeni sunt numere naturale nenule, de o singură cifră. Numim **număr asociat** al acestui șir un număr natural format cu termenii șirului, în ordinea în care aceștia apar în șir.

**Exemplu:** numărul asociat șirului **1**, **2**, **5**, **3**, **2** este **12532**.

Fişierul text **bac.txt** conţine numere naturale din intervalul **[1,9]**: pe prima linie două numere, **x** și **y**, iar pe a doua linie un șir de cel puţin trei şi cel mult **10<sup>5</sup>** termeni. Numerele aflate pe aceeași linie a fișierului sunt separate prin câte un spațiu.

Se cere inserarea valorilor **x** și **y** în șirul aflat pe a doua linie fișierului, astfel încât numărul asociat șirului obținut să fie minim. Termenii șirului obținut se afișează pe ecran, separați prin câte un spațiu.

Proiectați un algoritm eficient din punctul de vedere al memoriei utilizate și al timpului de executare.

**Exemplu:** dacă fişierul **bac.txt** conţine numerele

**9 6** 

**1 7 5** 

atunci, pentru că numerele asociate șirurilor care se pot obține sunt **96175**, **69175**, **61975**, **61795**, **61759**, **91675**, **19675**, **16975**, **16795**, **16759**, **91765**, **19765**, **17965**, **17695**, **17659**, **91756**, **19756**, **17956**, **17596**, **17569**, pe ecran se afişează șirul:

- **1 6 7 5 9**
- **a)** Descrieţi în limbaj natural algoritmul proiectat, justificând eficienţa acestuia. **(2p.)**
- **b)** Scrieţi programul Pascal corespunzător algoritmului descris. **(8p.)**